# Adobe Photoshop CC 2016 v19, 32-bit, New Features, Mac

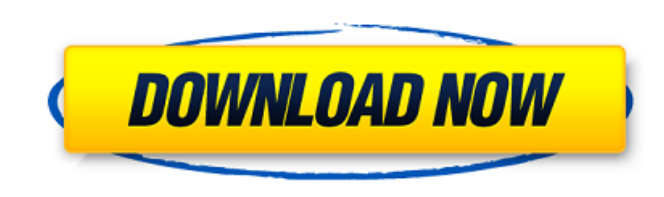

**Uw Madison Photoshop Download Crack With Key Free [Win/Mac]**

What about the mouse pad? The computer mouse must rest on a flat surface. Although not many manufacturers make mouse pads these days, the use of a mouse pad is highly recommended. If your mouse does not make contact with a mouse pad, you will notice that it will frequently roll off to one side and right to left.

### **Uw Madison Photoshop Download**

When it comes to Photoshop, not only does your graphic designer use it, your technical writer, statistician, web designer and digital artist use it as well. All of these jobs require Photoshop, but Photoshop Elements is a faster, simpler and easier editor for the non-graphic designer, Photoshop novices. So, what's so different? Core Features For starters, Photoshop Elements has a much lighter, quicker and easier to use user interface. All the Photoshop Tools, shortcuts and keyboard shortcuts are much more easily discoverable. Photoshop Elements is a much faster application which means it can be a better alternative to Photoshop in many situations. It can also compete with the power of Photoshop for use with Windows. Photoshop Elements has a novel approach to the interface. The "Quick Develop" feature is the fastest way to make and edit edits. But more importantly, it can open and work with many different file types, including digital camera RAW files, TIFF and GIF images, and more. Photoshop Elements is the most common alternative to Photoshop for a reason. It's designed to be simple, intuitive, fast and easy to use. If you are used to Photoshop, Elements is an easier and much faster way to edit your images. If you're not, however, Elements is a great starting point for creating digital art and editing photos. You can import images from your computer, camera or mobile device and save your changes to your computer easily. You can also edit directly in the mobile device. So, you can edit your images in a tablet or smartphone and have them automatically save to your computer when you are done. This can really increase the editing speed when working with a bigger or more complex photo. The editing controls are similar to what you are used to. You can use the tools of the Photoshop Standard library. You can also apply preset filters to give you a look you like. But what are the differences in the Elements Library? The Elements Library is small. It's just a tiny collection of filters, styles, and presets. You can use these as a starting point for your photos or edit them to create your own unique style. For example, if you are looking to take a photo of a nostalgic poster or an antique looking one, you can use an old film style, or a retro tilt shift style. The Elements Library is the best place to start if you 05a79cecff

## **Uw Madison Photoshop Download**

A guide to the underbelly of New York City, by the original author of City Guide, described by Time Out New York as "the single most important guidebook for tourists to New York City." Five years in the writing, more than six hundred full-color illustrations, and more than one hundred text pages, award-winning author and photographer Roman Candle provides his answers to your questions about NYC: Where to eat? Where to shop? Which public spaces are safe? How do the rest of us keep the city safe? What are the trends? New York City has more than two million residents. It has a reputation for being tough, "the city that never sleeps," but also for beauty. New Yorkers have a distinctive urban identity that is connected to history, culture, and diversity. Through a multitude of personal experiences and thousands of conversations with New Yorkers, Roman Candle has developed a unique window into the city, one that is truly eye-opening. His approach is authentic and the in-depth experiences are familiar. Whether you are a first-time visitor or an armchair traveler, Roman Candle's New York City is a refreshing guide to the city that never sleeps.Q: How to convert 2d vector to 3d vector All vectors are 2D vector3D. So i have this 2D vector3D array Array ([0] => Array ( $[0] \Rightarrow [0] \Rightarrow$  numer  $[0] \Rightarrow [0] \Rightarrow$  denom  $[0] \Rightarrow$  Array ( $[0] \Rightarrow [0] \Rightarrow 1.45 [1] \Rightarrow [0] \Rightarrow 1.47$ ) I have check this answer and it works perfectly, but i'm not sure if this will be better for my needs. A:  $\text{Sarray} = \text{array}(\text{array}(0 \Rightarrow \text{'number 0', 1} \Rightarrow \text{'den})$ 

// Copyright 2018 Google LLC All Rights Reserved. // // Licensed under the Apache License, Version 2.0 (the "License"); // you may not use this file except in compliance with the License. // You may obtain a copy of the License at // // // Unless required by applicable law or agreed to in writing, software // distributed under the License is distributed on an "AS IS" BASIS, // WITHOUT WARRANTIES OR CONDITIONS OF ANY KIND, either express or implied. // See the License for the specific language governing permissions and // limitations under the License. package acquisition import ( "testing" "github.com/google/certificate-transparency-go/tlsctrace/bot" "github.com/google/certificate-transparencygo/tlsctrace/util" ) func TestTracing(t \*testing.T) { testTracing(nil, t) } func testTracing(t \*testing.T, checker bot.ACQTraceChecker) { tracer, err := util.LoadDefaultTracing() if err!= nil { t.Fatal(err) } nonTracerTracer, ok := tracer.(nonTracingTracer) if!ok { t.Fatalf("expected nonTracingTracer, got %v", tracer) } tracer = checker counters := make(map[string]int64) for  $i := 0$ ; i

# **What's New In?**

#### **System Requirements:**

Minimum: OS: Microsoft Windows 7/8, 64-bit Processor: Intel Core i3-500, AMD Phenom II X4 965, AMD Athlon II X4 630 Memory: 4 GB RAM Graphics: Intel HD 4000 or AMD HD6000 DirectX: Version 11 Network: Broadband Internet connection Storage: 30 GB available space Additional Notes: Reviews: Play Metro Redux for PC at Newegg Additional Metro Redux Resources: Developer: 4A Games

<https://csermooc78next.blog/2022/07/01/50-best-aquarelle-photoshop-brushes/> [https://www.ilistbusiness.com/wp-content/uploads/2022/07/6\\_Fonts\\_Free.pdf](https://www.ilistbusiness.com/wp-content/uploads/2022/07/6_Fonts_Free.pdf) <http://www.delphineberry.com/?p=11209> <http://rastadream.com/?p=24908> <http://ubipharma.pt/?p=33428> <https://natsegal.com/ps-brushes/> <https://ksycomputer.com/photoshop-cs4-portable-free-download-google-drive/> <https://feimes.com/adobe-photoshop-cs6-windows-xp-download/> https://inobee.com/upload/files/2022/07/LyozSmcocazOSPNIFaKk\_01\_0f6d40e52d4b7d28b1f0f46b1261bb05\_file.pdf <https://englishskills.org/blog/index.php?entryid=3362> <https://kramart.com/download-photoshop-express-windows-pc/> <https://wanoengineeringsystems.com/wp-content/uploads/2022/07/quyquee.pdf> <https://www.bn.saint-gobain.com/system/files/webform/general-inquiries/karpla830.pdf> <https://doitory.com/free-2d-actions-for-photoshop/> [https://sawkasetworld.net/upload/files/2022/07/i6s8Ykzboc1QZnXp9oKz\\_01\\_0f6d40e52d4b7d28b1f0f46b1261bb05\\_file.pdf](https://sawkasetworld.net/upload/files/2022/07/i6s8Ykzboc1QZnXp9oKz_01_0f6d40e52d4b7d28b1f0f46b1261bb05_file.pdf) [http://igpsclub.ru/social/upload/files/2022/07/TjSleC9IMTgfzmPK8bv9\\_01\\_0f6d40e52d4b7d28b1f0f46b1261bb05\\_file.pdf](http://igpsclub.ru/social/upload/files/2022/07/TjSleC9IMTgfzmPK8bv9_01_0f6d40e52d4b7d28b1f0f46b1261bb05_file.pdf) <http://www.pickrecruit.com/adobe-photoshop-cs3-free-for-microsoft-windows-os/> https://goosetopia.com/wp-content/uploads/2022/07/Adobe\_Photoshop\_cc\_2021\_new\_version\_Top\_Downloads.pdf http://www.ecomsrl.it/free-10"-x-10"-3d-objects-from-photoshop/ <https://okinawahousingportal.com/free-software-and-hd-mockups-psd/>